### CS 383: Artificial Intelligence Reinforcement Learning II

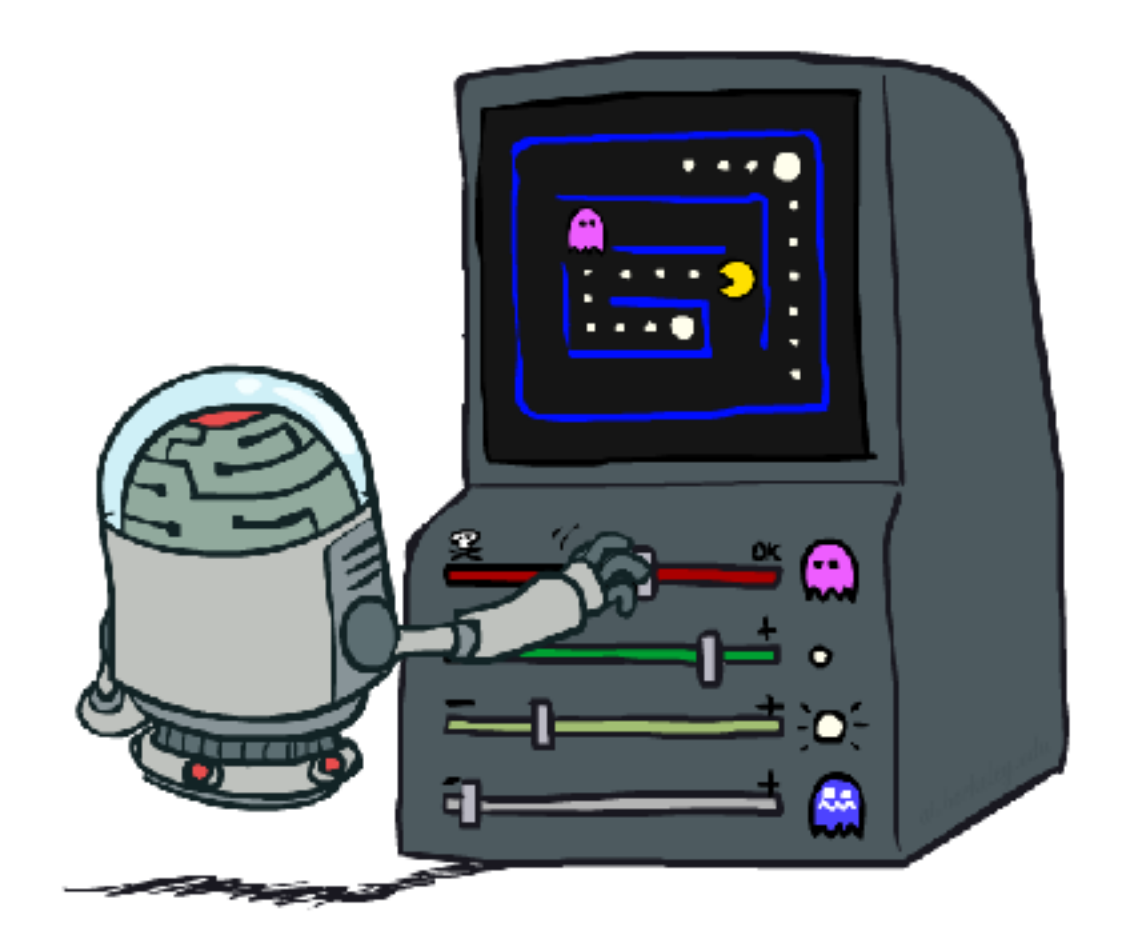

#### Prof. Scott Niekum, UMass Amherst

[These slides based on those of Dan Klein and Pieter Abbeel for CS188 Intro to AI at UC Berkeley. All CS188 materials are available at http://ai.berkeley.edu.]

### Reinforcement Learning

- We still assume an MDP:
	- A set of states  $s \in S$
	- A set of actions (per state) A
	- $\blacksquare$  A model T(s,a,s')
	- $\blacksquare$  A reward function R(s,a,s')
- **E** Still looking for a policy  $\pi(s)$

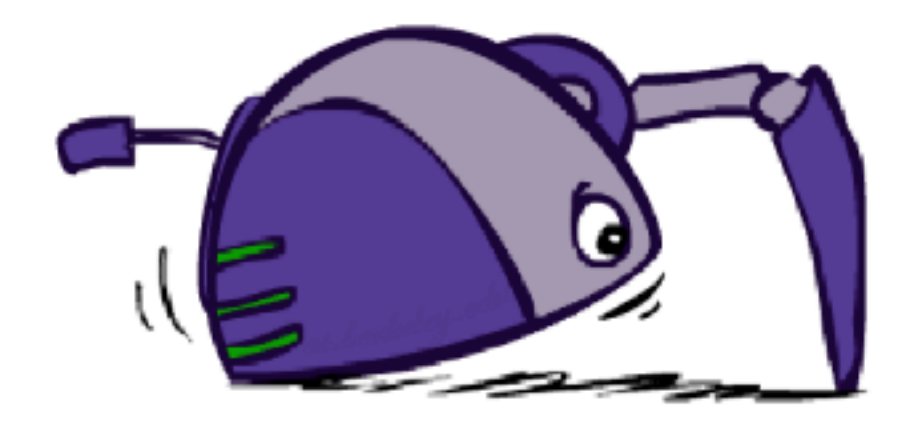

- New twist: don't know T or R, so must try out actions
- Big idea: Compute all averages over T using sample outcomes

#### The Story So Far: MDPs and RL

#### Known MDP: Offline Solution

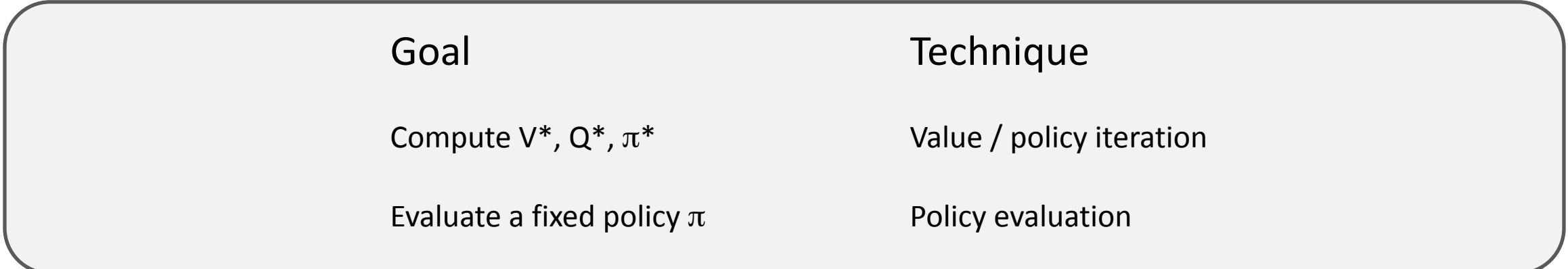

#### Unknown MDP: Model-Based Unknown MDP: Model-Free

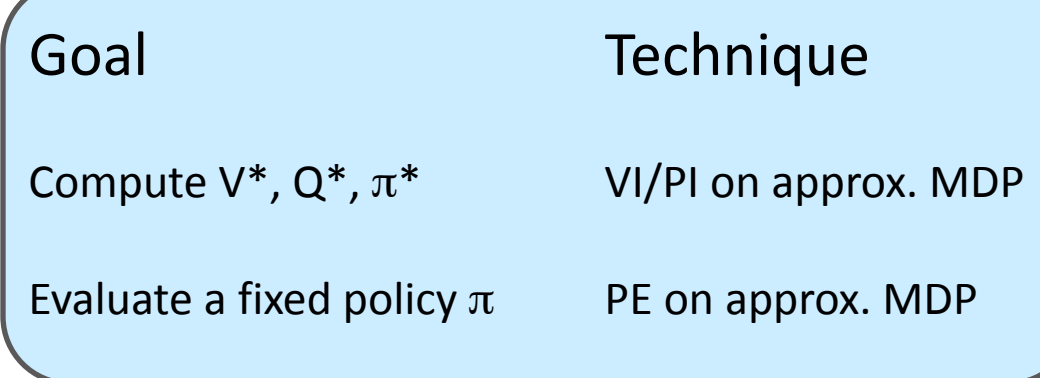

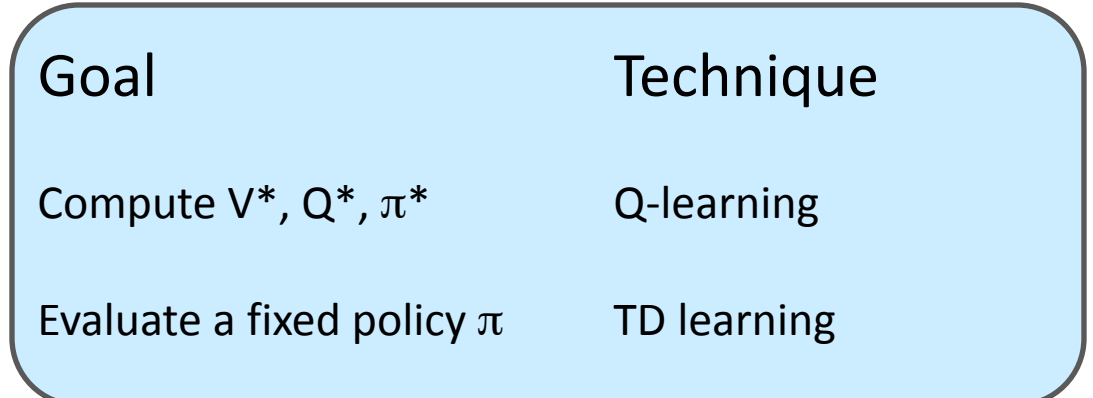

### Model-Free Learning

- Model-free (temporal difference) learning
	- Experience world through episodes

 $(s, a, r, s', a', r', s'', a'', r'', s'''' \dots)$ 

- **Update estimates each transition**  $(s, a, r, s')$
- Over time, updates will mimic Bellman updates

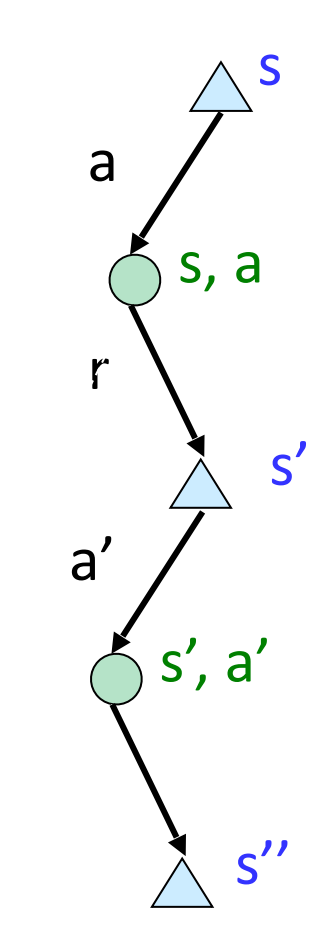

# Q-Learning

■ We'd like to do Q-value updates to each Q-state:

$$
Q_{k+1}(s, a) \leftarrow \sum_{s'} T(s, a, s') \left[ R(s, a, s') + \gamma \max_{a'} Q_k(s', a') \right]
$$

- But can't compute this update without knowing T, R
- **Instead, compute average as we go** 
	- **EXECE** Receive a sample transition  $(s, a, r, s')$
	- This sample suggests

 $Q(s, a) \approx r + \gamma \max_{a'} Q(s', a')$ 

- But we want to average over results from (s,a) since transitions are stochastic
- **B** So keep a running average

$$
Q(s,a) \leftarrow (1-\alpha)Q(s,a) + (\alpha)\left[r + \gamma \max_{a'} Q(s',a')\right]
$$

#### Is this really a good idea?

#### Reopening Our Critical Period as **Adults**

in Article, News February 28th, 2014

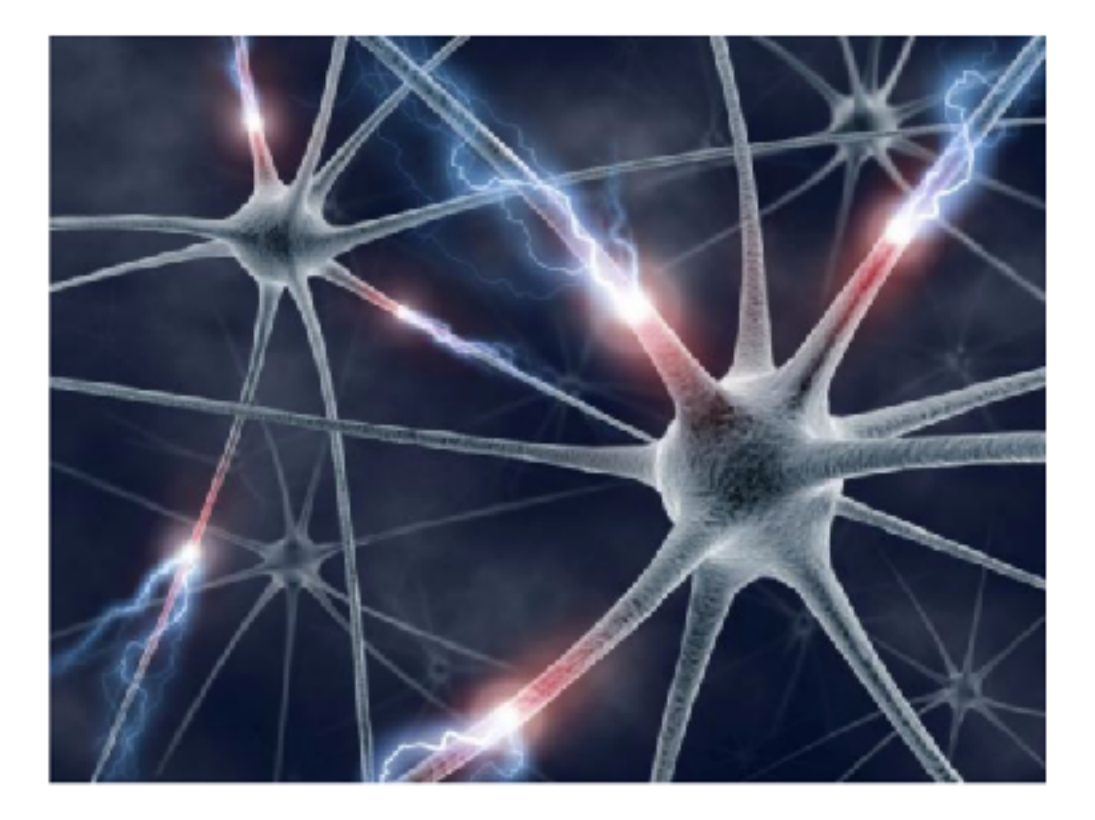

# Q-Learning Properties

- Amazing result: Q-learning converges to optimal policy -- even if you're acting suboptimally!
- **This is called off-policy learning**
- Caveats:
	- You have to explore enough
	- You have to eventually make the learning rate small enough
	- ... but not decrease it too quickly
	- Basically, in the limit, it doesn't matter how you select actions (!)

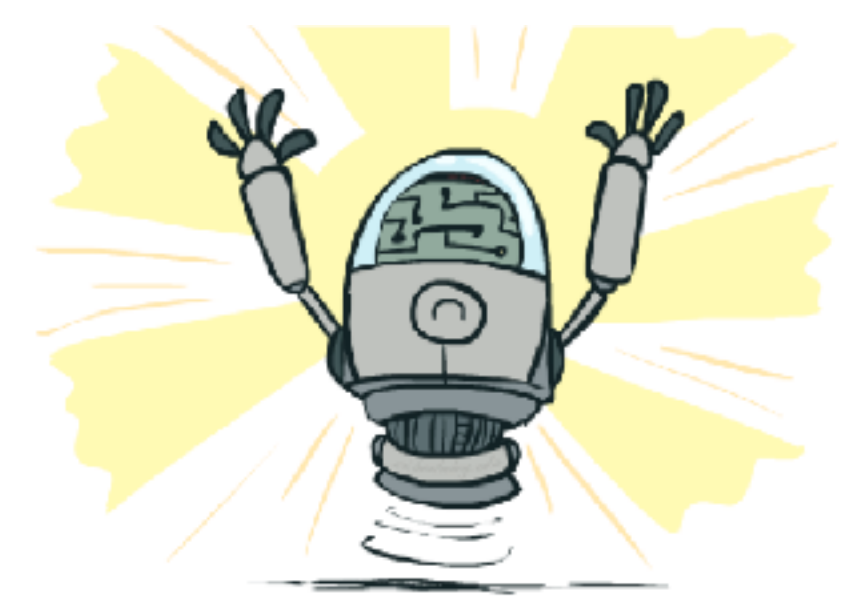

#### Video of Demo Q-Learning Auto Cliff Grid

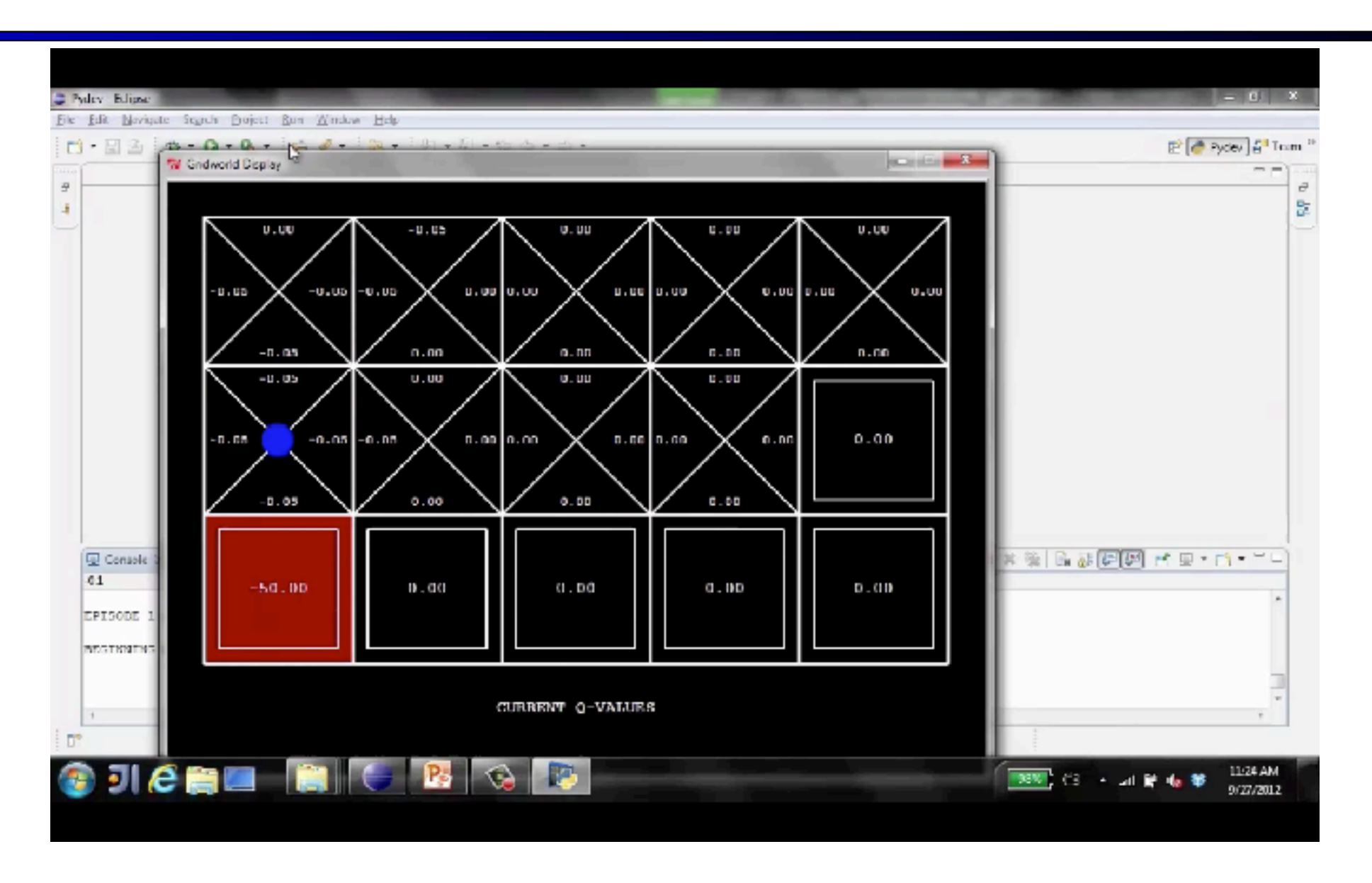

#### Exploration vs. Exploitation

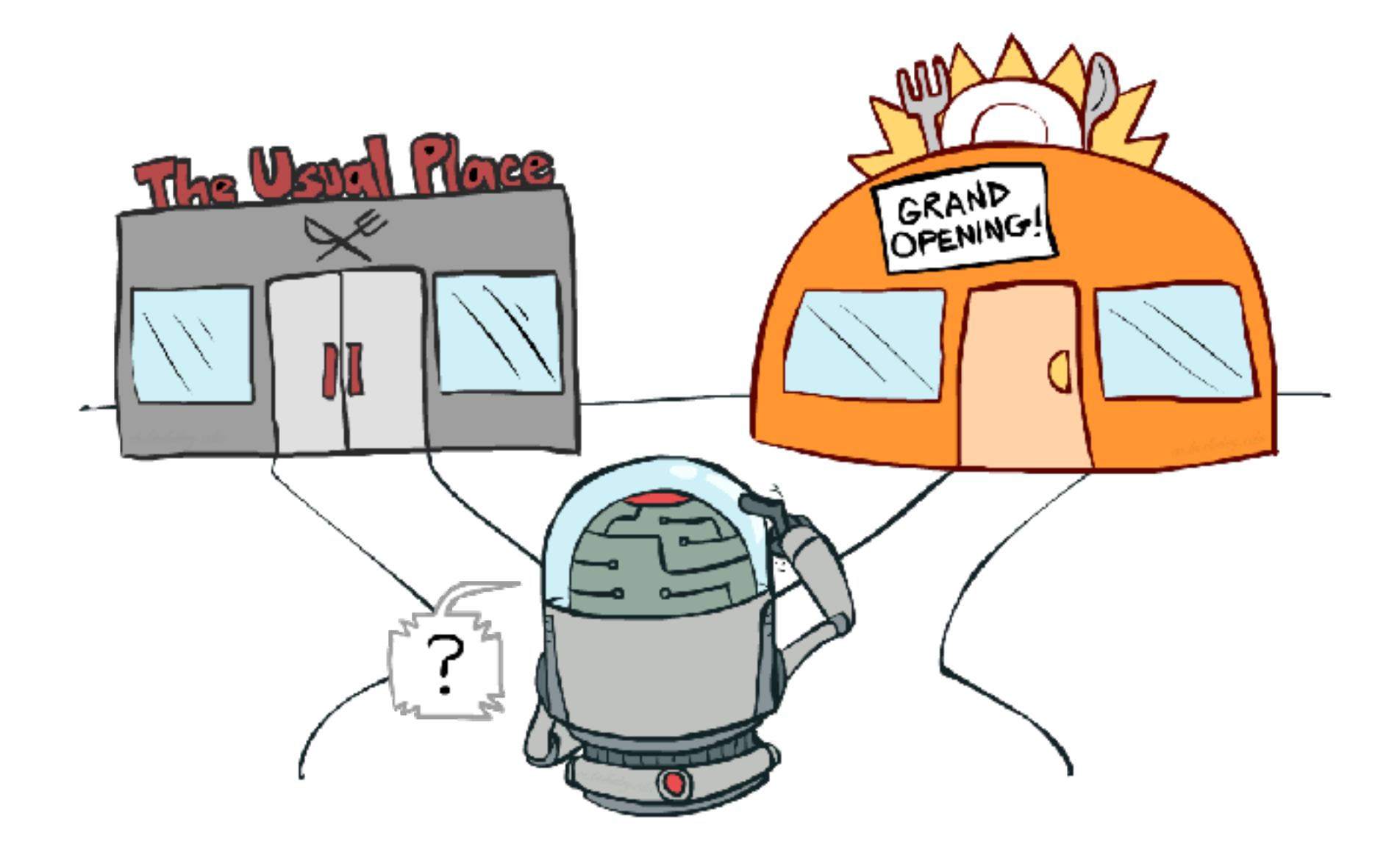

### How to Explore?

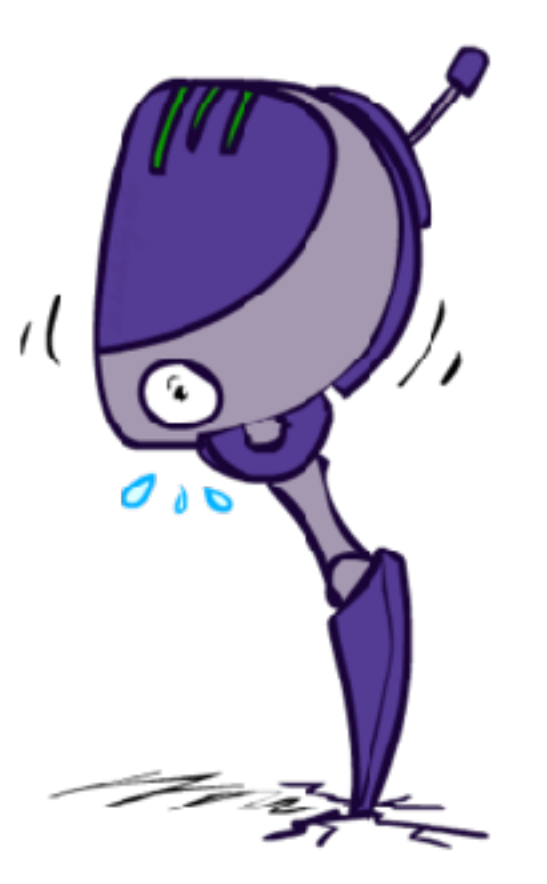

# How to Explore?

#### ■ Several schemes for forcing exploration

- $\blacksquare$  Simplest: random actions (ε-greedy)
	- $\blacksquare$  Every time step, flip a coin
	- $\blacksquare$  With (small) probability  $\varepsilon$ , act randomly
	- **With (large) probability 1-ε, act on current policy**
- **Problems with random actions?** 
	- You do eventually explore the space, but keep thrashing around once learning is done
	- **. One solution: lower ε over time**
	- Another solution: exploration functions

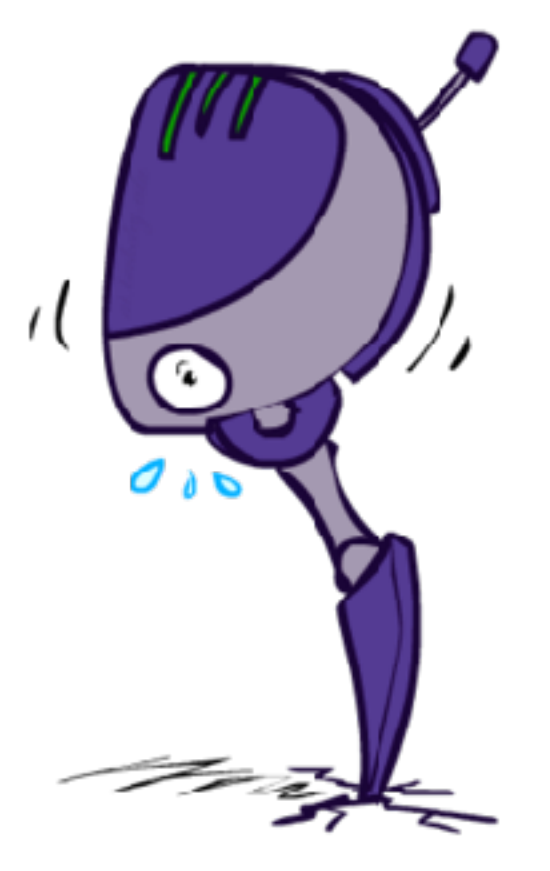

#### Video of Demo Q-learning – Epsilon-Greedy – Crawler

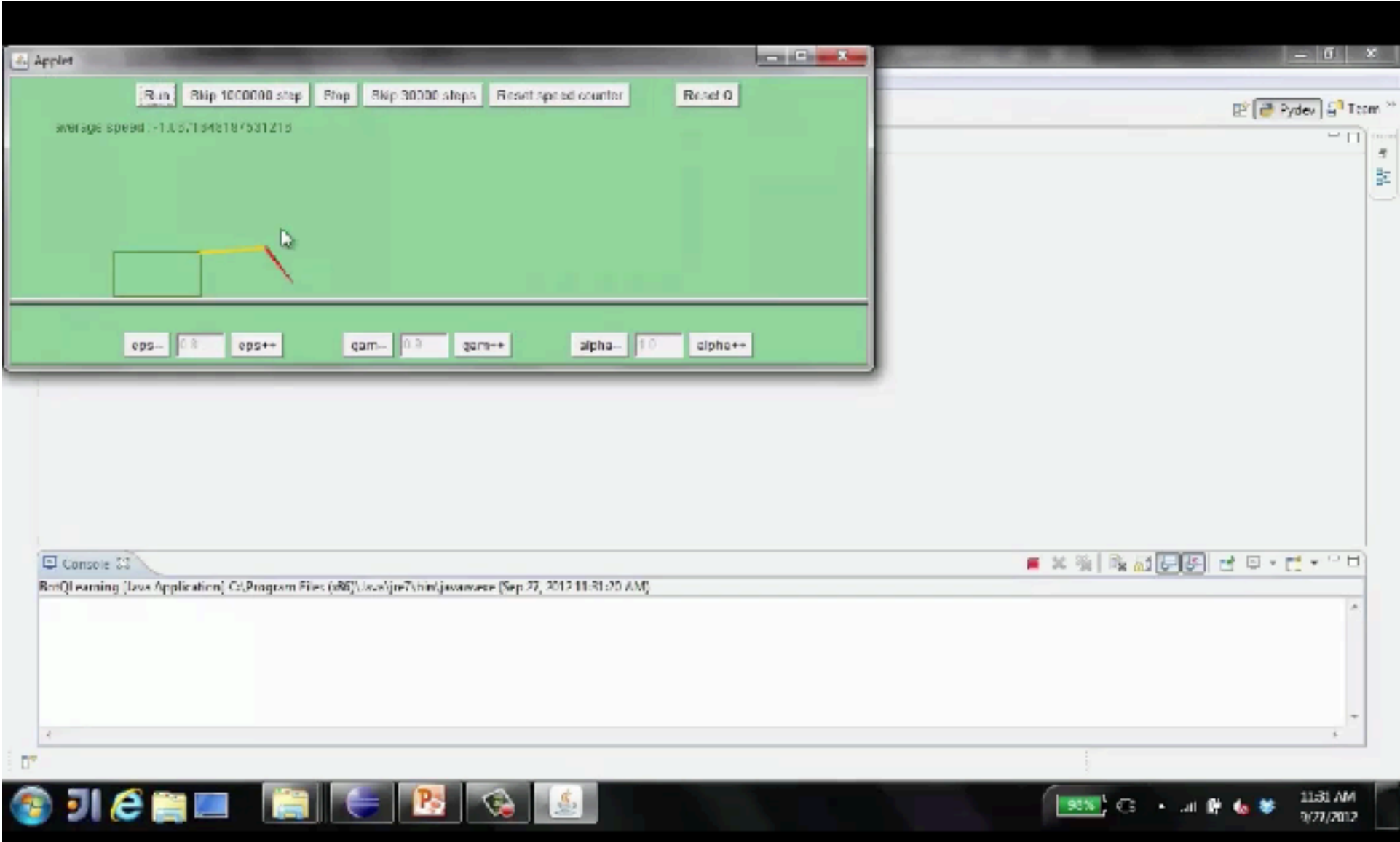

### Exploration Functions

#### ■ When to explore?

- Random actions: explore a fixed amount
- Better idea: explore areas whose badness is not (yet) established, eventually stop exploring

**Exploration function** 

**EXTERGED Takes a value estimate u and a visit count n, and** returns an optimistic utility, e.g.  $f(u, n) = u + k/n$ 

Regular Q-Update:  $Q(s, a) \leftarrow_{\alpha} R(s, a, s') + \gamma \max_{a'} Q(s', a')$ 

Modified Q-Update:  $Q(s, a) \leftarrow \alpha R(s, a, s') + \gamma \max_{a'} f(Q(s', a'), N(s', a'))$ 

■ Note: this propagates the "bonus" back to states that lead to unknown states as well!

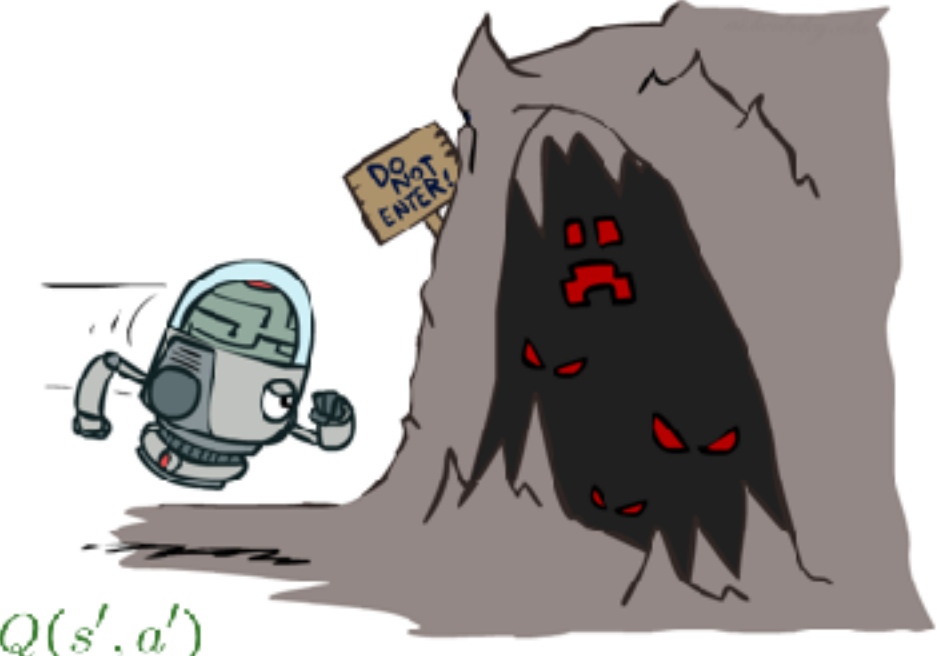

#### Exploration Function – Crawler

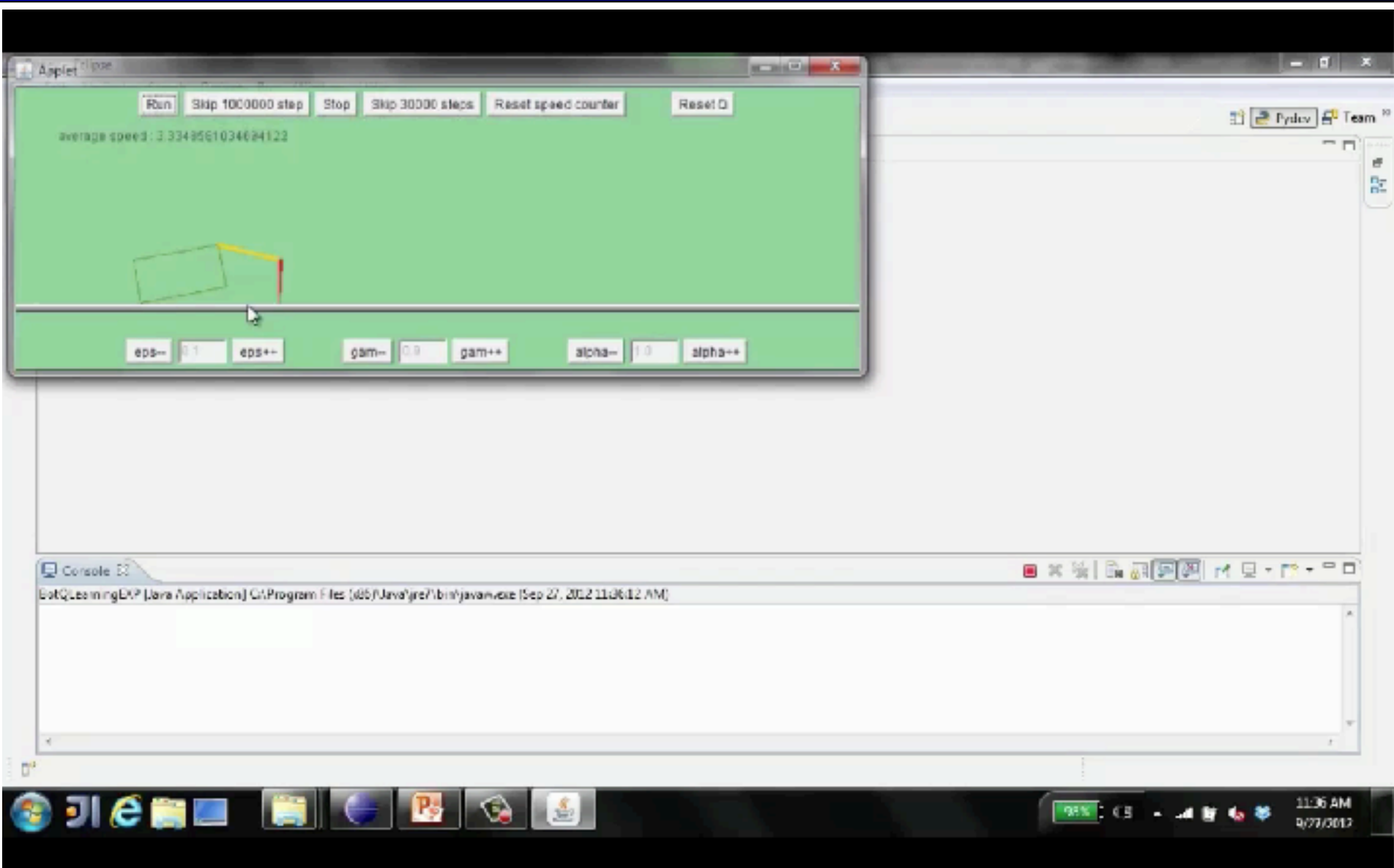

### Softmax Exploration

- Base exploration on estimated action goodness
	- $\blacksquare$  A "soft" version of  $\varepsilon$ -greedy
	- Choose better actions exponentially more often
	- Temperature parameter controls preference strength
	- Can decrease temperature over time for greedier selection
	- Good initialization / outcome ordering still affects efficiency, but can't permanently ruin exploration

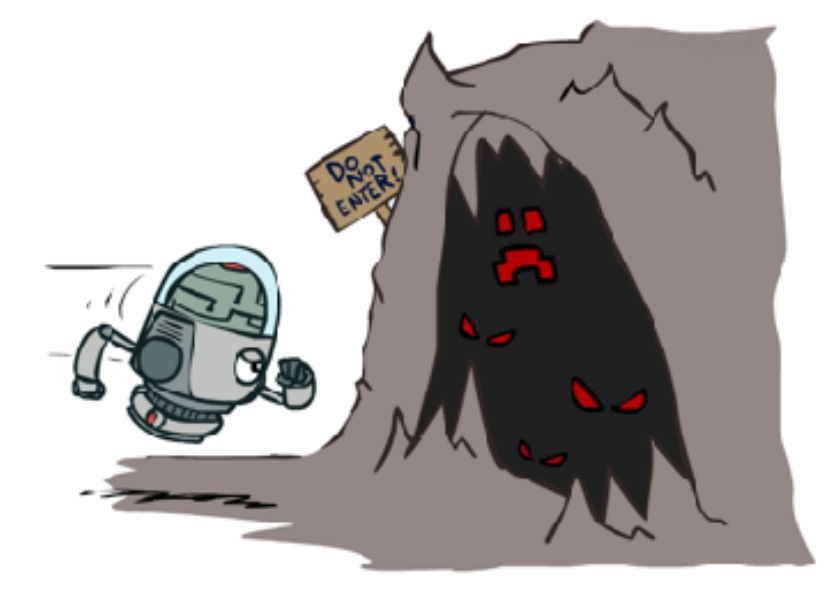

$$
p(a|s) = \frac{e^{Q(s,a)/\tau}}{\sum_{i=0}^{n} e^{Q(s,a_i)/\tau}}
$$

# Regret

- Even if you learn the optimal policy, you still make mistakes along the way!
- Regret is a measure of your total mistake cost: the difference between your (expected) rewards, including youthful suboptimality, and optimal (expected) rewards
- Minimizing regret goes beyond learning to be optimal – it requires optimally learning to be optimal
- Example: random exploration and exploration functions both end up optimal, but random exploration has higher regret (usually)

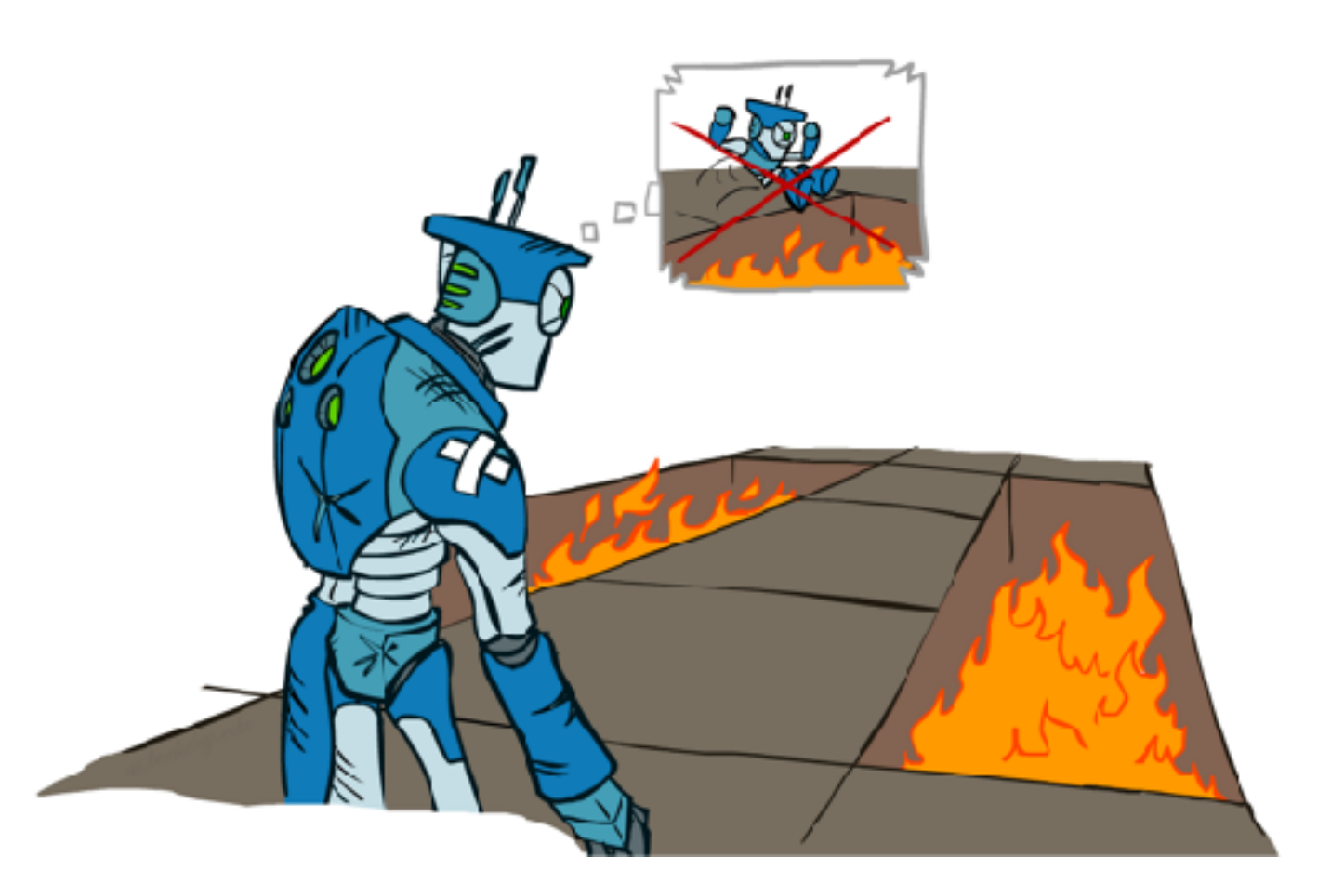

#### Approximate Q-Learning

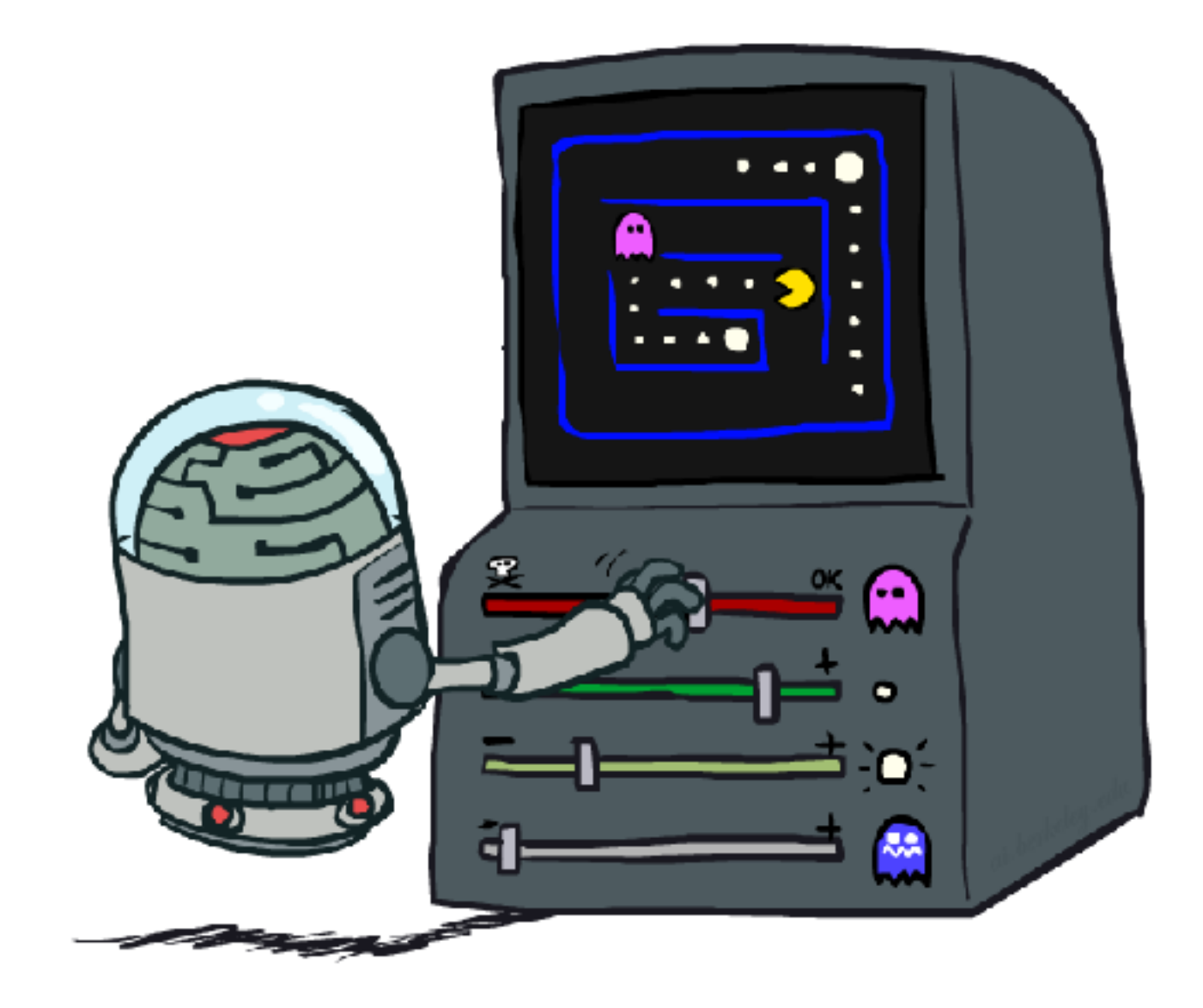

### Generalizing Across States

- Basic Q-Learning keeps a table of all q-values
- In realistic situations, we cannot possibly learn about every single state!
	- $\blacksquare$  Too many states to visit them all in training
	- Too many states to hold the q-tables in memory
	- States may even be continuous, not discrete
- Instead, we want to generalize:
	- Learn about some small number of training states from experience
	- **EXECUTE:** Generalize that experience to new, similar situations
	- This is a fundamental idea in machine learning, and we'll see it over and over again

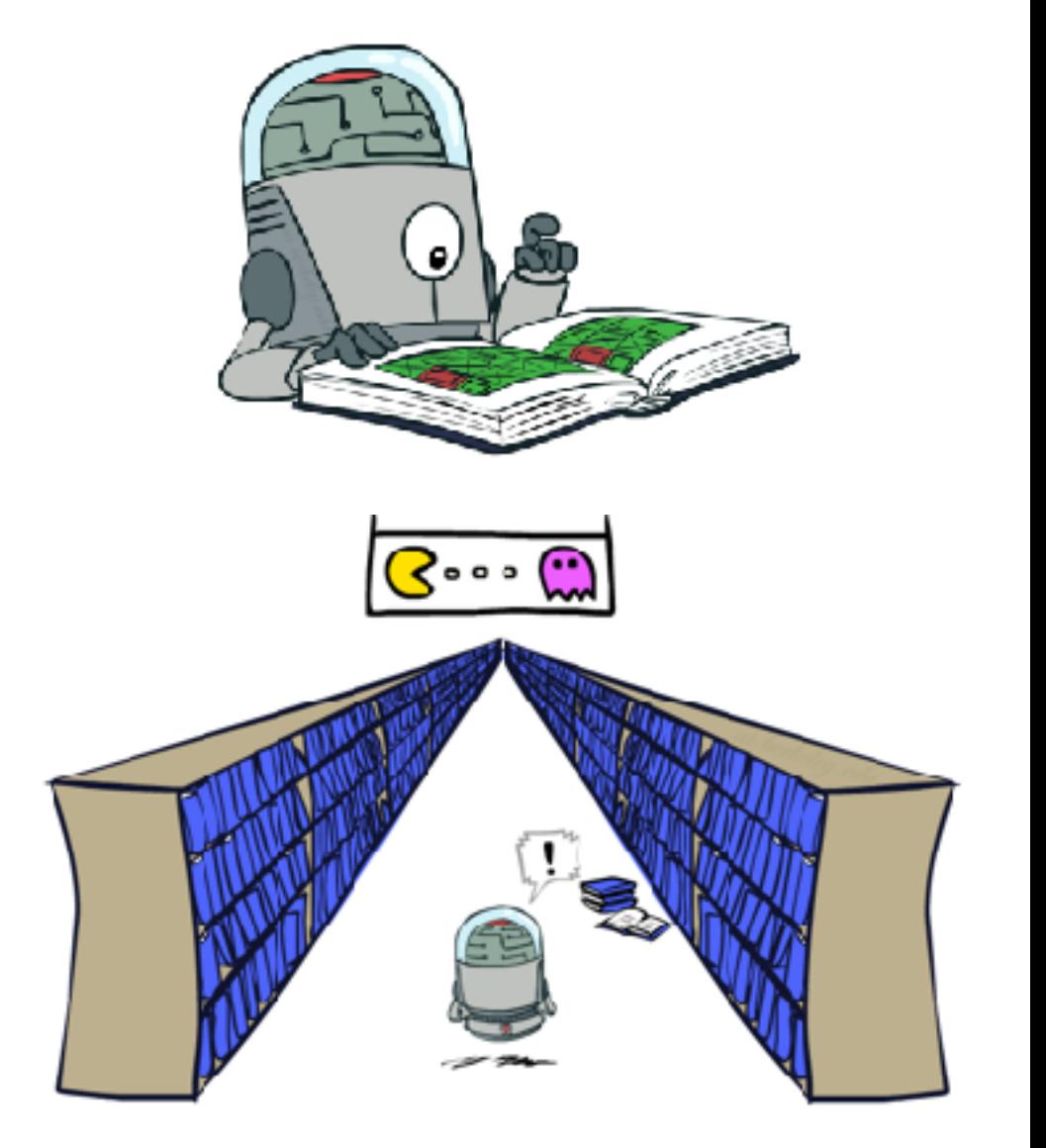

#### Example: Pacman

Let's say we discover through experience that this state is bad:

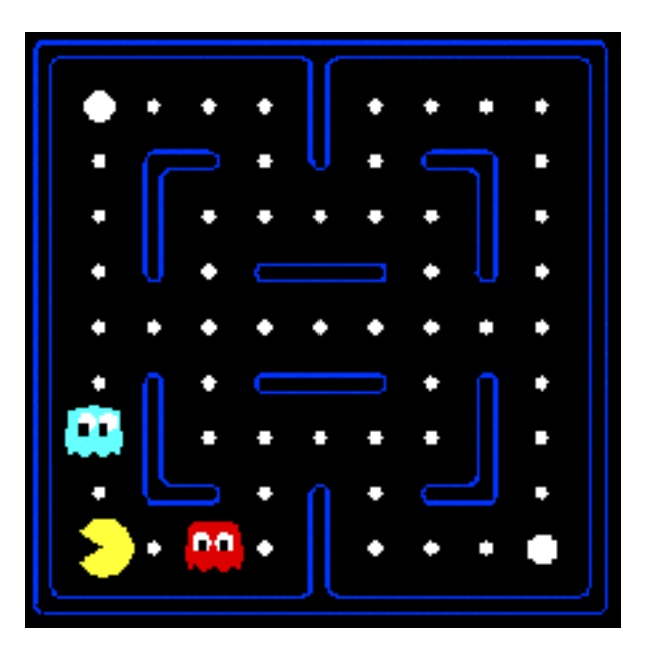

In naïve q-learning, we know nothing about this state:

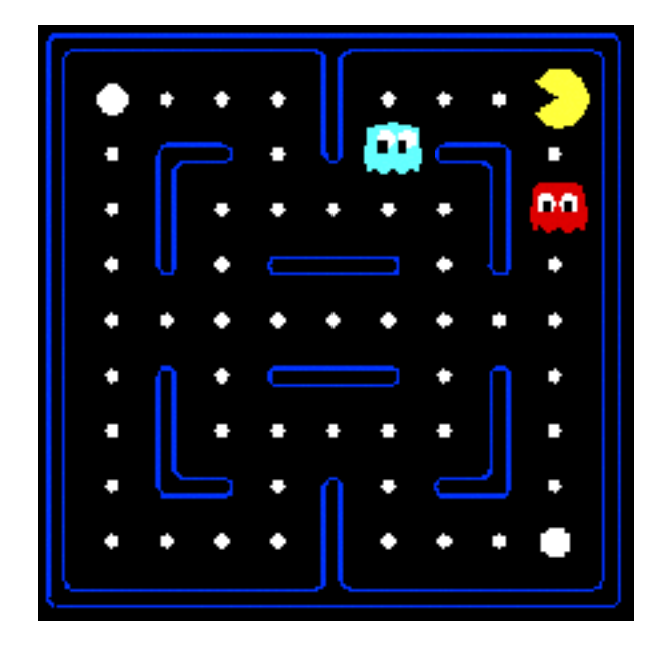

#### Or even this one!

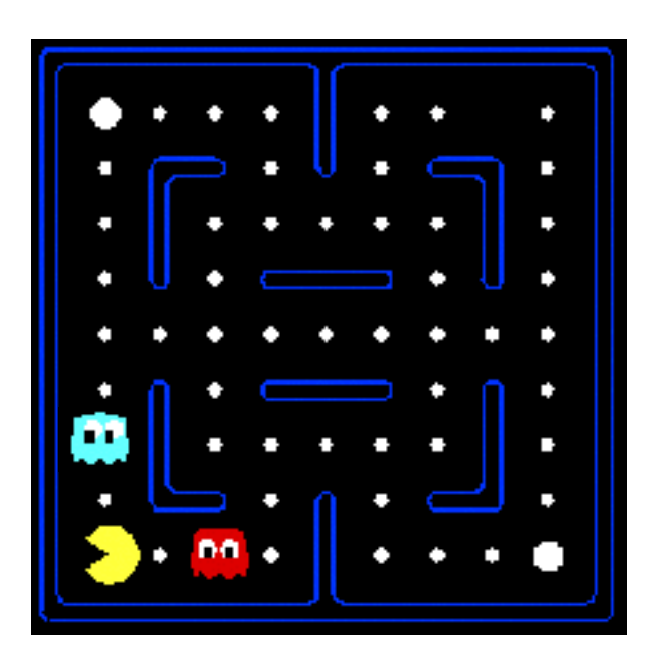

#### No generalization

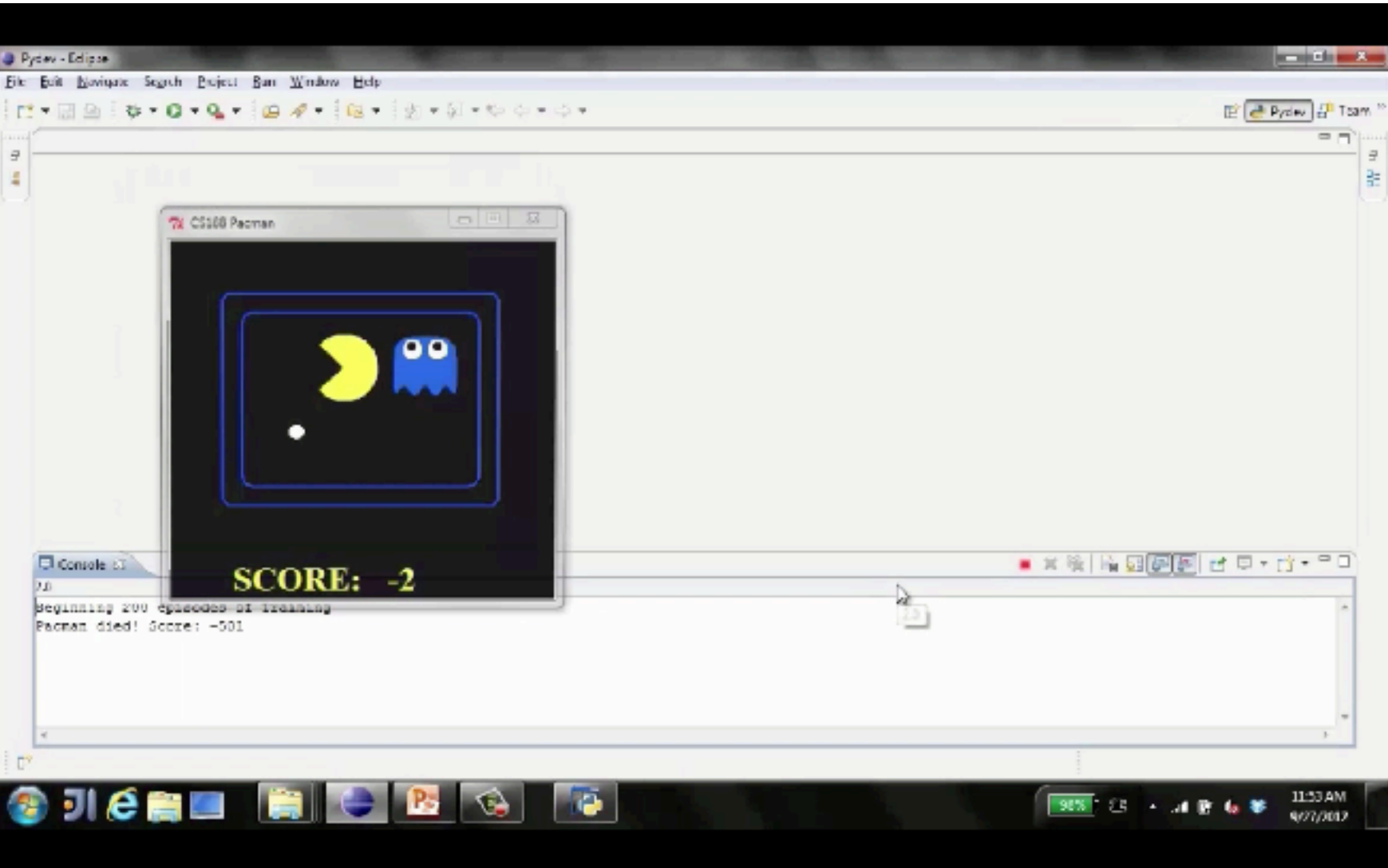

#### 2000 episodes later…

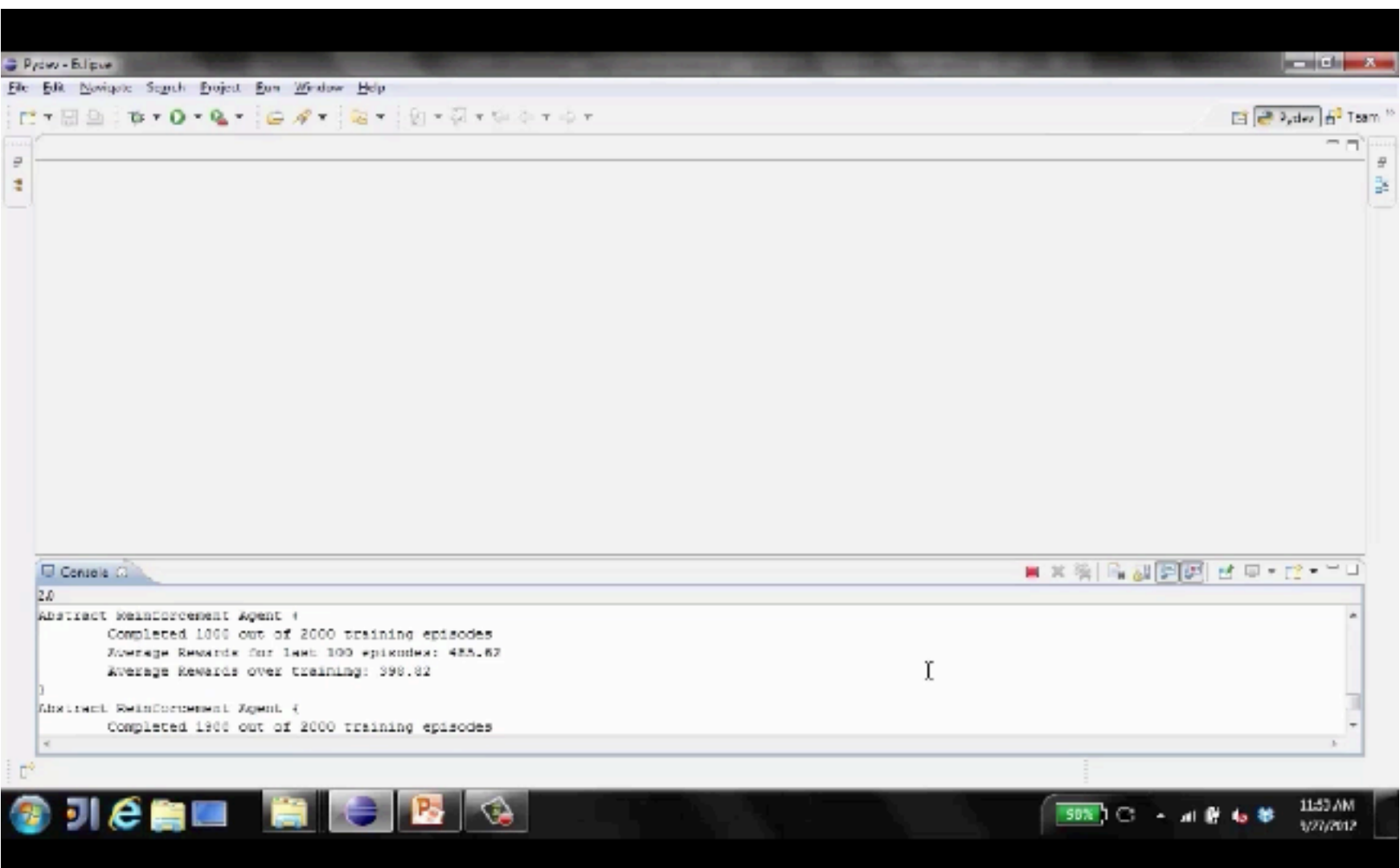

#### Harder maze, no generalization

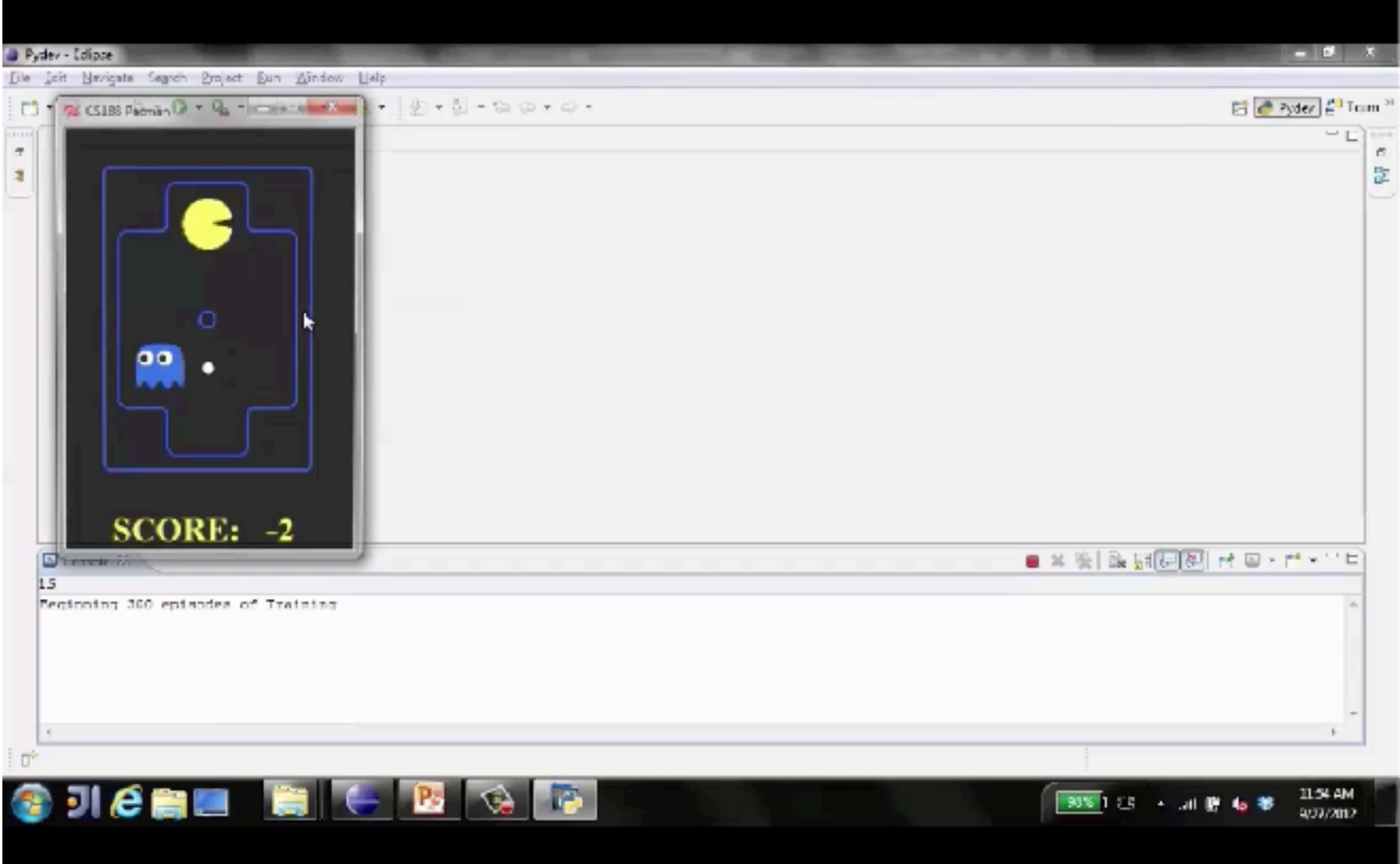

#### Feature-Based Representations

- Solution: describe a state using a vector of features (properties)
	- Features are functions from states to real numbers (often 0/1) that capture important properties of the state
	- Example features:
		- Distance to closest ghost
		- **E** Distance to closest dot
		- Number of ghosts
		- $\blacksquare$  1 / (dist to dot)<sup>2</sup>
		- **E** Is Pacman in a tunnel?  $(0/1)$
		- …… etc.
		- $\blacksquare$  Is it the exact state on this slide?
	- Can also describe a q-state  $(s, a)$  with features (e.g. action moves closer to food)

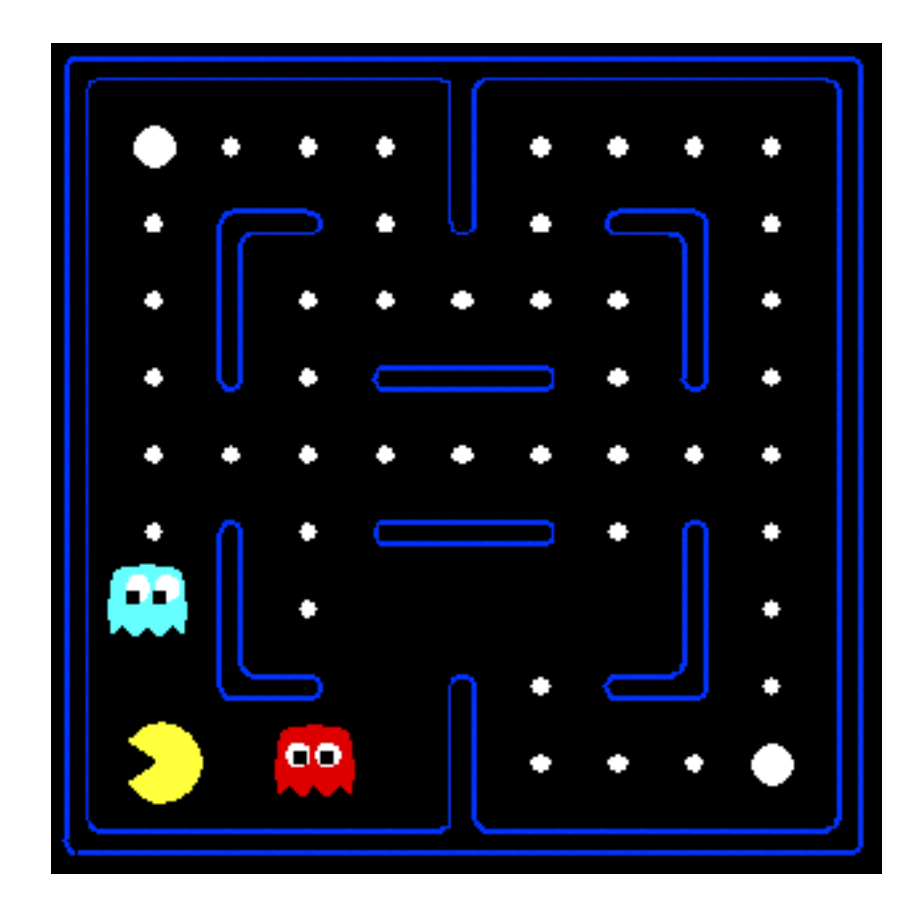

#### Linear Value Functions

■ Using a feature representation, we can write a q function (or value function) for any state using a few weights:

$$
V(s) = w_1 f_1(s) + w_2 f_2(s) + \ldots + w_n f_n(s)
$$

$$
Q(s, a) = w_1 f_1(s, a) + w_2 f_2(s, a) + \ldots + w_n f_n(s, a)
$$

- Advantage: our experience is summed up in a few powerful numbers
- Disadvantage: states may share features but actually be very different in value!

### Approximate Q-Learning

$$
Q(s, a) = w_1 f_1(s, a) + w_2 f_2(s, a) + \ldots + w_n f_n(s, a)
$$

■ Q-learning with linear Q-functions:

transition =  $(s, a, r, s')$ difference =  $\left[r + \gamma \max_{a'} Q(s', a')\right] - Q(s, a)$  $Q(s, a) \leftarrow Q(s, a) + \alpha$  [difference] Exact Q's  $w_i \leftarrow w_i + \alpha$  [difference]  $f_i(s, a)$ Approximate Q's

- **E** Intuitive interpretation:
	- Adjust weights of active features
	- E.g., if something unexpectedly bad happens, blame the features that were activated: lower the value of all states with that state's features
- Formal justification: online least squares

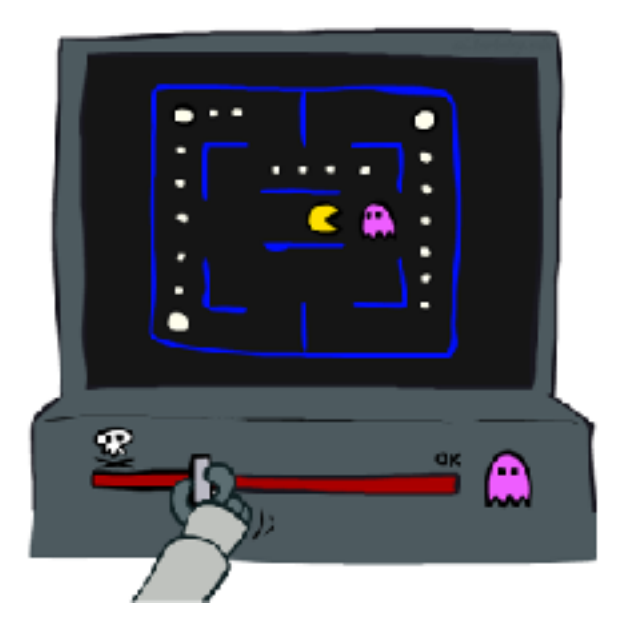

#### Example: Q-Pacman

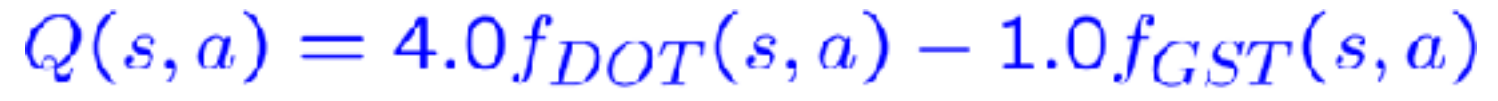

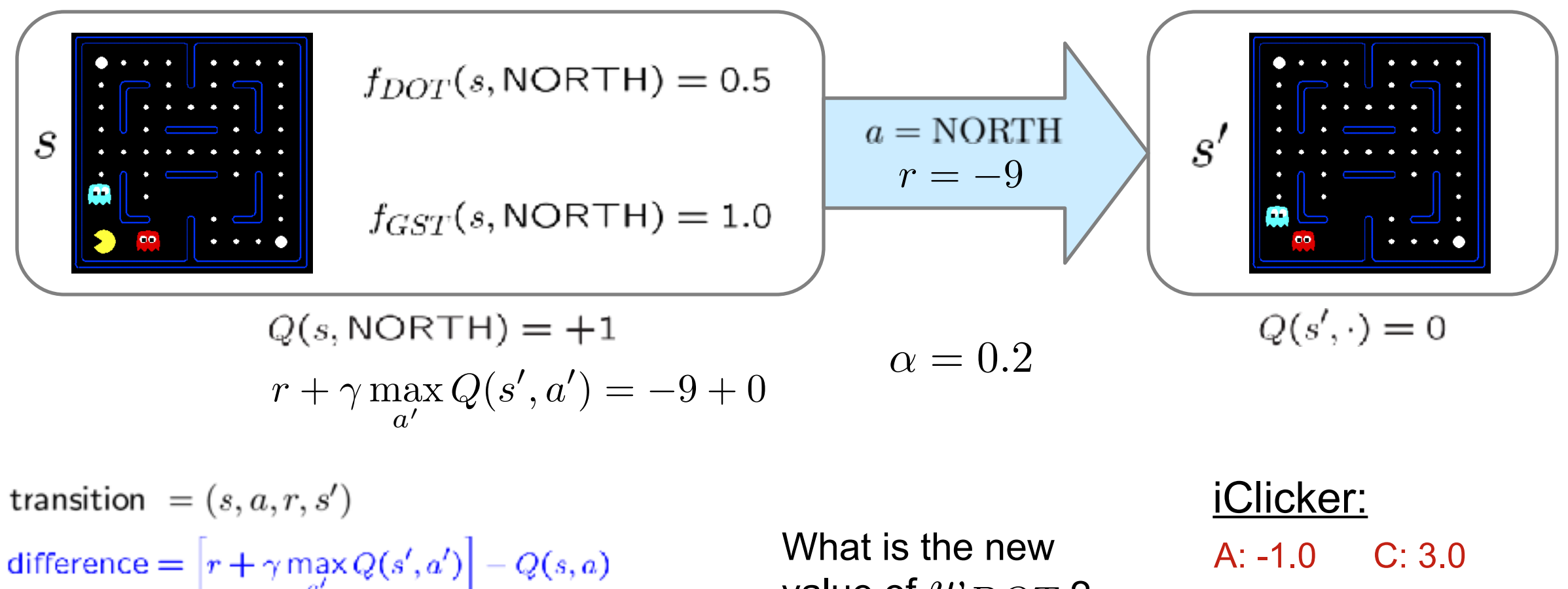

 $w_i \leftarrow w_i + \alpha$  [difference]  $f_i(s, a)$ 

value of  $w_{DOT}$ ?

B: 2.0

D: 4.0

#### Example: Q-Pacman

![](_page_26_Figure_1.jpeg)

![](_page_26_Figure_2.jpeg)

 $Q(s, a) = 3.0 f_{DOT}(s, a) - 3.0 f_{GST}(s, a)$ 

#### Approximate Q-Learning

![](_page_27_Picture_1.jpeg)

#### Q-Learning and Least Squares

![](_page_28_Figure_1.jpeg)

#### Linear Approximation: Regression\*

![](_page_29_Figure_1.jpeg)

Prediction: Prediction:  $\hat{y} = w_0 + w_1 f_1(x)$ 

 $\hat{y}_i = w_0 + w_1 f_1(x) + w_2 f_2(x)$ 

#### Optimization: Least Squares\*

![](_page_30_Figure_1.jpeg)

### Minimizing Error\*

Imagine we had only one point x, with features f(x), target value y, and weights w:

$$
error(w) = \frac{1}{2} \left( y - \sum_{k} w_{k} f_{k}(x) \right)^{2}
$$

$$
\frac{\partial error(w)}{\partial w_{m}} = -\left( y - \sum_{k} w_{k} f_{k}(x) \right) f_{m}(x)
$$

$$
w_{m} \leftarrow w_{m} + \alpha \left( y - \sum_{k} w_{k} f_{k}(x) \right) f_{m}(x)
$$

![](_page_31_Figure_3.jpeg)

Approximate q update explained:

$$
w_m \leftarrow w_m + \alpha \left[ r + \gamma \max_{a} Q(s', a') - Q(s, a) \right] f_m(s, a)
$$
  
"target" "prediction"

### Overfitting: Why Limiting Capacity Can Help\*

![](_page_32_Picture_1.jpeg)

### Policy Search

![](_page_33_Picture_1.jpeg)

# Policy Search

- Problem: often the feature-based policies that work well (win games, maximize utilities) aren't the ones that approximate  $V / Q$  best (unless it is exact)
	- E.g. your evaluation functions from project 2 were probably poor estimates of future rewards, but they still produced good decisions
	- Q-learning's priority: get Q-values close (modeling)
	- Action selection priority: get ordering or "shape" of Q-values right (prediction)
	- We'll see this distinction between modeling and prediction again later in the course
- Solution: learn policies that maximize rewards, not the values that predict them
- Policy search: start with an ok solution then fine-tune by hill climbing on feature weights

# Policy Search

#### **EX Simplest policy search:**

- **Example 1** Start with an initial linear value function or  $Q$ -function
- Nudge each feature weight up and down and see if your policy is better than before

#### **Problems:**

- How do we tell the policy got better?
- Need to run many sample episodes!
- **If there are a lot of features, this can be impractical**
- **EXA** Better methods exploit lookahead structure, sample wisely, change multiple parameters…